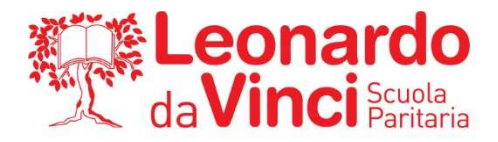

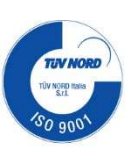

# **A1** PROGRAMMA SVOLTO, ARGOMENTI DI MAGGIOR RILIEVO E COMPITI

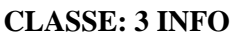

**CLASSE: Elisabetta Vigani MATERIA: INFORMATICA DOCENTE: Elisabetta Vigani** 

# **1) PROGRAMMA SVOLTO NELL'ANNO SCOLASTICO 2022/2023 C++**

- 1) Gli algoritmi e la loro rappresentazione
- 2) Linguaggi ad alto e basso livello
- 3) Strategie di programmazione: programmazione strutturata e ad oggetti
- 4) Programmazione strutturata: le strutture di controllo sequenza, selezione ed iterazione
- 5) Flow Chart e pseudocodice
- 6) L'ambiente di sviluppo C: dal file sorgente all'eseguibile
- 7) I tipi di dati del C
- 8) Le variabili e le costanti
- 9) Le funzioni di I/O del C
- 10) Gli operatori aritmetici del C
- 11) Le strutture di controllo del C
- 12) La gestione strutturata dei dati
- 13) Le funzioni e il passaggio di parametri
- 14) La ricorsione
- 15) La gestione delle stringhe
- 16) Le funzioni matematiche
- 17) Gli array e le matrici
- 18) Le strutture
- 19) Gli array di strutture
- 20) Generazione di numeri casuali
- 21) Il passaggio dei parametri per valore e per indirizzo
- 22) Ordinamento all'interno dei vettori
- 23) La definizione di nuovi tipi di dati

#### **2) PROGRAMMA SVOLTO NELL'ANNO SCOLASTICO 2022/2023 HTML**

1) **Problemi e algoritmi:** Diagrammi di flusso e pseudolinguaggio Il software Flowgorithm - Dichiarazione

delle variabili – Acquisizione di valori in ingresso – Elaborazione dei dati e calcolo – Restituzione dei risultati

– Il costrutto di selezione con Flowgorithm – Iterazione definita e indefinita con Flowgorithm.

2) **Il linguaggio HTML:** La sintassi HTML – Il corpo del documento – La formattazione del testo – Le liste numerate e puntate – L'inserimento di immagini – I link – Le tabelle HTML.

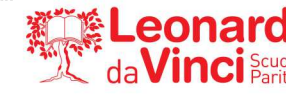

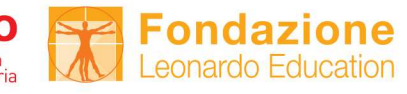

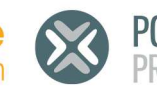

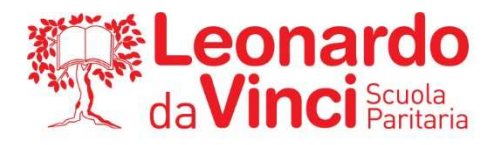

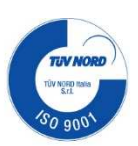

# **2) ARGOMENTI DEL PROGRAMMA DI MAGGIOR RILIEVO:**

(si indicano i punti di maggior rilievo che ogni studente deve ripassare).

I tipi di dati del C Le variabili e le costanti Le funzioni di I/O del C Le strutture di controllo del C: istruzioni di Selezione, i Cicli Le funzioni e il passaggio di parametri: per valore, per indirizzo La gestione delle stringhe Gli array e le matrici Le strutture Il passaggio dei parametri per valore e per indirizzo Ordinamento all'interno dei vettori

**Il linguaggio HTML:** La sintassi HTML – Il corpo del documento – La formattazione del testo – Le liste

numerate e puntate – L'inserimento di immagini – I link – Le tabelle HTML.

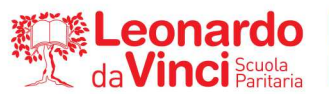

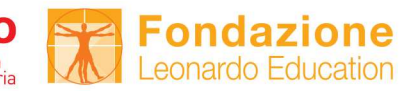

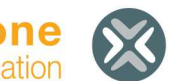

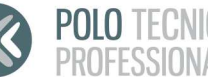

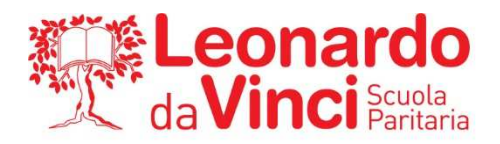

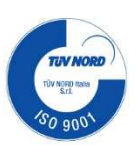

### **CLASSE: 3 INFO MATERIA: INFORMATICA DOCENTE: Elisabetta Vigani 1) COMPITI PER LE VACANZE ESTIVE (PER TUTTI GLI STUDENTI DELLA CLASSE)**

Durante il periodo estivo e soprattutto prima dell'inizio del nuovo anno scolastico, è opportuno ripassare gli argomenti segnati al punto 2 Argomenti del programma di maggior rilievo.

Esercizi da svolgere:

- **1.** Definire una struttura che possa contenere i dati relativi a una macchina.
- **2.** Scrivi un pgm che tramite funzione calcola area e perimetro di un triangolo.
- **3.** Scrivi un pgm che calcola la media dei voti della pagella, inserendoli uno alla volta e terminando con l'inserimento del numero 0.
- **4.** Definire una struttura che possa contenere i dati relativi a una gara podistica, crea poi una variabile.
- **5.** Tramite funzioni, costruisci la tavola pitagorica e stampala.
- **6.** Inserendo 10 numeri interi, calcola quanti numeri pari sono stati inseriti.
- **7.** La serie di Fibonacci è una successione di interi definita a partire dalla coppia (1, 1) in cui l'elemento successivo è calcolato come somma degli ultimi due:

1, 1, 2, 3, 5, 8, 13, 21, 34, 55, … Scrivere un programma che, dato un numero n, calcoli l'n-esimo numero della serie e li scriva tutti.

- **8.** Crea un programma che, dopo aver caricato le temperature min e max di 10 città, stampale e restituisci la città con temperatura minima e quella con temperatura massima.
- **9.** Definire una matrice bidimensionale di dimensione 5x4. Carica la matrice e poi scrivila a video.
- **10.** Dopo aver caricato un vettore di 10 numeri interi, raddoppia il valore delle prime tre componenti.
- **11.** Crea un vettore di dimensione non superiore a 10, caricalo, stampalo e restituisci il prodotto dei suoi componenti.
- **12.** Dopo aver caricato una matrice quadrata di ordine 3, restituire il valore booleano true se la matrice ha valori 1 sulla diagonale.
- **13.** Inserendo 10 numeri interi, calcola quanti numeri pari sono stati inseriti
- **14.** Restituire il numero maggiore tra due, letti da tastiera.
- **15.** Definire un programma che chieda un numero intero positivo e che visualizzi la sequenza dei primi 5 numeri successivi al numero dato.
- **16.** Crea una matrice quadrata 10x10, caricala con numeri casuali (10-25), stampala.
- **17.** Creare una matrice di interi di dim Max 100. Poi chiedi quante righe e quante colonne riempire. Riempi in modo casuale con numeri da 10-20. Riscrivi la matrice. Calcola la somma di tutti i numeri della matrice. Se riesci anche la somma per ogni riga.

#### **HTML:**

1) Crea una pagina Web dedicata al corso HTML seguendo le indicazioni condivise tramite CLASSROOM

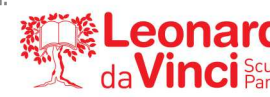

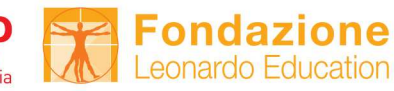

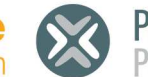

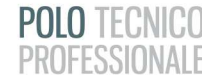